## PROGRAMMAZIONE 2008/09 28 febbraio 2009 Inserti 7

### **Nota 14.24**

Incollare la seconda parte a lato della prima.

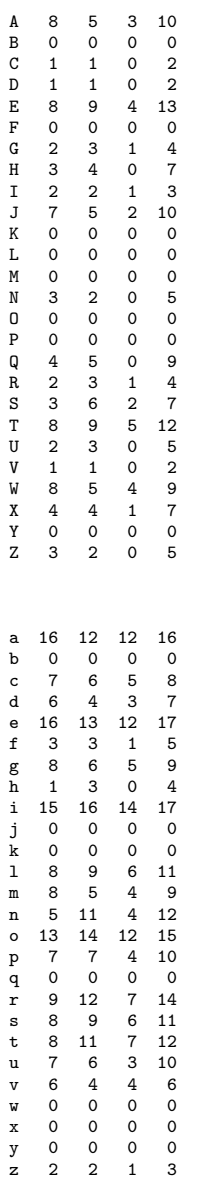

### **Nota 14.25 (1)**

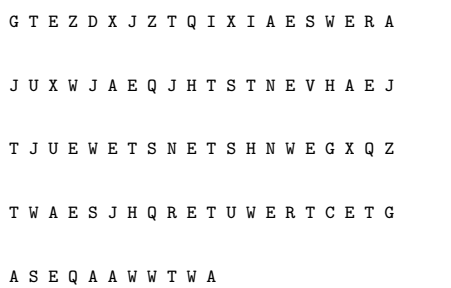

# **Nota 14.25 (2)**

```
G T E Z D X J Z T Q I X I A E S W E R A
                            n
J U X W J A E Q J H T S T N E V H A E J
                    n
T J U E W E T S N E T S H N W E G X Q Z
            n n
T W A E S J H Q R E T U W E R T C E T G
       n
A S E Q A A W W T W A
 n
```
### **Nota 14.25 (3)**

```
G T E Z D X J Z T Q I X I A E S W E R A
 o o n
J U X W J A E Q J H T S T N E V H A E J
                o n o
T J U E W E T S N E T S H N W E G X Q Z
o o n o n
T W A E S J H Q R E T U W E R T C E T G
    o n o o o
A S E Q A A W W T W A
            n o
```
### **Nota 14.25 (4)**

```
G T E Z D X J Z T Q I X I A E S W E R A
 \circ i \circJ U X W J A E Q J H T S T N E V H A E J
        i ono i i
T J U E W E T S N E T S H N W E G X Q Z
o i i on i on i
T W A E S J H Q R E T U W E R T C E T G
o in io i o io
A S E Q A A W W T W A
       n i o
```
# **Nota 14.25 (5)**

```
G T E Z D X J Z T Q I X I A E S W E R A
 o i o e i n i e
J U X W J A E Q J H T S T N E V H A E J
              e i o n o i e i
T J U E W E T S N E T S H N W E G X Q Z
o i i on i on i
T W A E S J H Q R E T U W E R T C E T G
o e in io io io
A S E Q A A W W T W A
e n i e e o e
```